# **ECE 341 - Homework #14**

Chi-Squared Tests.

## **In-Person vs. Online:**

1) Use a Chi-Squared test to determine whether people who sign up for the in-person section of a class have a higher chance of geting an A.

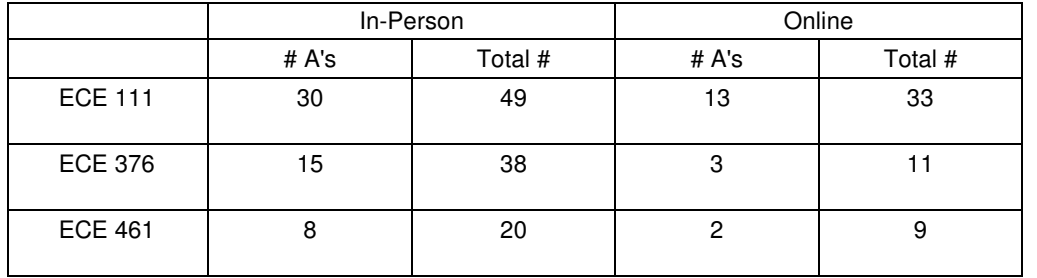

Treat the percentages of A's for in-person as the expected result

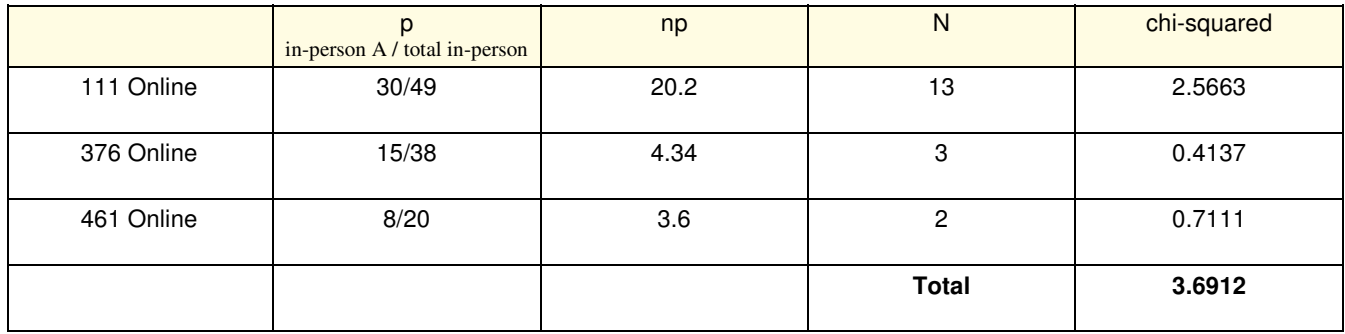

From StatTrek, with 2 degrees of freedom, a chi-squared score of 3.6912 corresponds to a probability of 84.0%

There is an 84.0% chance that the chance to get an A is different for in-person and online students.

## **Loaded Dice**

2) The following Matlab code generates 60 random numbers from 1..6 (sixty 6-sided dice)

```
RESULT = zeros(1, 6);
for i=1:60
   d6 = \text{ceil}(\text{rand*}6);
   RESULT(d6) = RESULT(d6) + 1;
end
```
Use a chi-squared test to determine if this is a fair die.

Running the code:

RESULT = 8 11 15 8 10 8

Throwing this into a chi-squared table

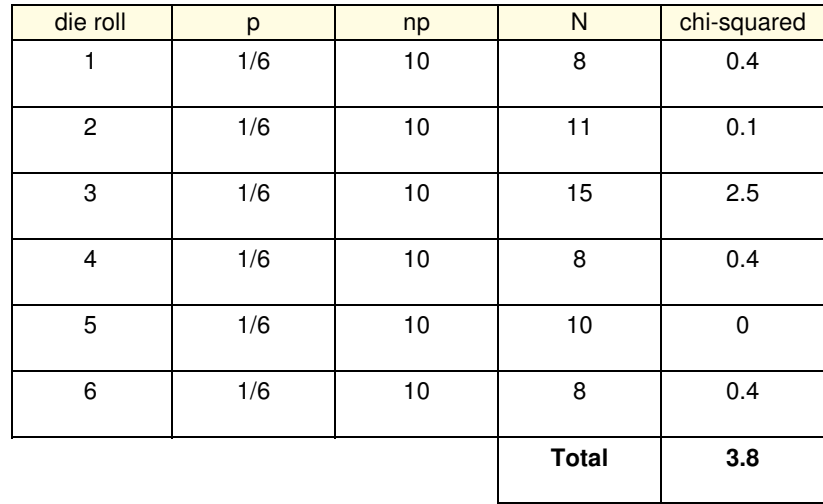

From StatTrek, with 5 degrees of freedom, a chi-squared score of 3.8 corresponds to a probabilty of 0.42

#### **I'm 42% certain that this is not a fair die (no conclusion)**

3) The following Matlab code generates 60 random die rolls with 5% loading (5% of the time you roll a 6)

```
RESULT = zeros(1, 6);
for i=1:60
  if(rand < 0.05) d6 = 6;
   else d6 = \text{ceil}(\text{rand*}6);
    end
   RESULT(d6) = RESULT(d6) + 1;
end
RESULT
```
Use a chi-squared test to determine if this is a fair die.

RESULT = 8 15 8 7 10 12

Setting up a chi-squared table

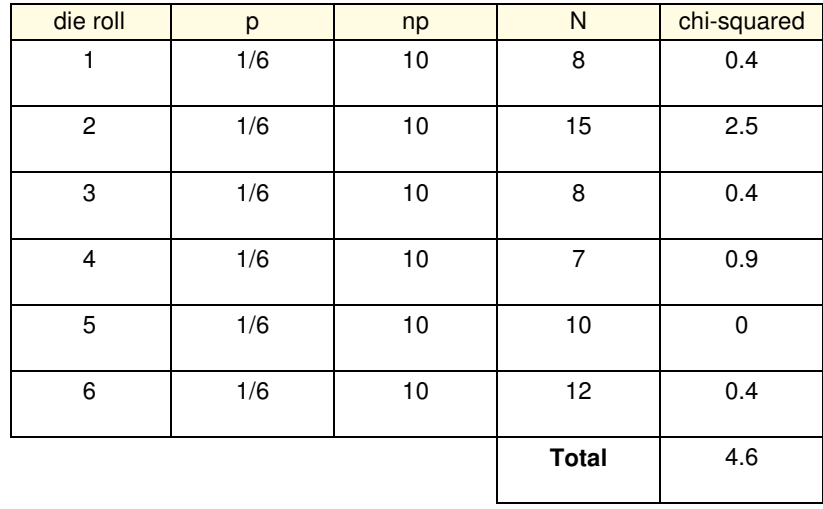

From StatTrek, a chi-squared score of 4.6 with 5 degrees of freedom corresponds to a probability of 53%

#### **I'm 53% certain that this is not a fair die (no conclusion)**

4) Repeat problem #3 with 600 die rolls.

```
RESULT = zeros(1, 6);
for i=1:600
  if(rand < 0.05) d6 = 6;
  else d6 = \text{ceil}(\text{rand*}6);
    end
  RESULT(d6) = RESULT(d6) + 1;
end
RESULT
```
RESULT = 117 89 85 101 87 121

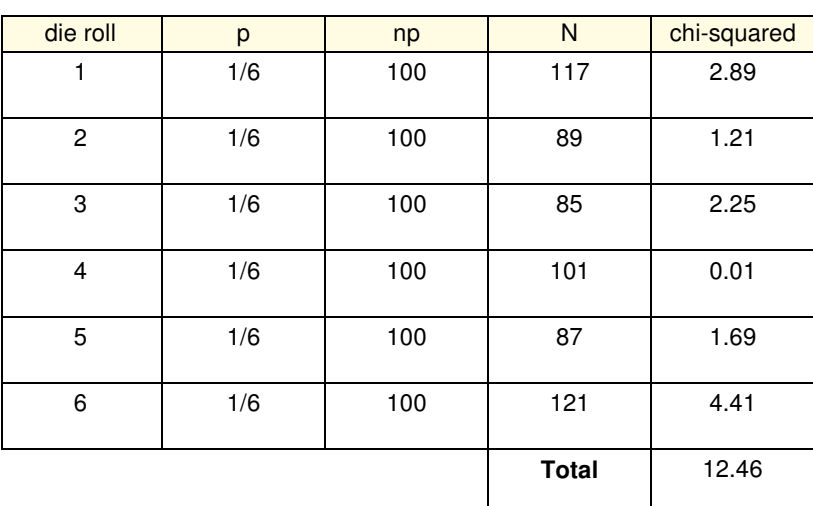

From StatTrek, I'm 97% certain that this is not a fair die

*with enough data, you can detect small differences*

## **Am I psychic?**

5) Shuffle a deck of 52 playing cards. Without looking at the top card, predict the suit (clubs, diamonds, hearts, and spades). Repeat for all 52 cards, keeping track of how many you got right and how many you got wrong.

• From the results, use a chi-squared test to determine if you are just guessing (25% chance of getting the suit correct.)

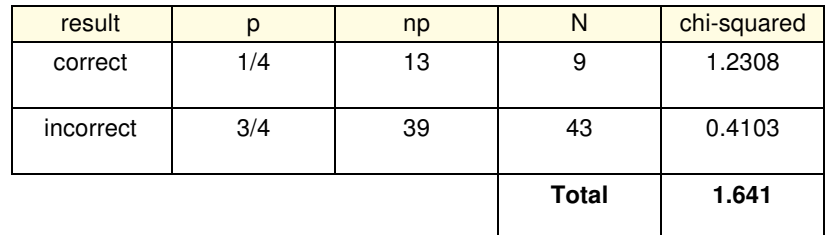

Going through the deck, I guessed correctly 9 times out of 52 attempts

From StatTrek, with one degree of freedom, a chi-squared score of 1.641 corresponds to a probability of 80%

#### **I'm 80% certain that I'm not just guessing.**

*my results are worst than just guessing (a.k.a. the monkey score), meaning I'm 80% certain that I'm unlucky*

## **Central Limit Theorem:**

6) The following code sums four uniform distributions

 $Y = sum(rand(4,1));$ 

The Central Limit Theorem states that this will converge to a normal distribution with

 $\bullet$  mean = 2

variance  $= 4/12$ 

Use a chi-squared test to determine if Y does / does not have a normal distribution.

Split the data into 8 bins. Count how many times the data falls into each bin

```
Result = zeros(8, 1);for i=1:200
  y = sum(rand(4,1));n = \text{ceil}(y \cdot 2);
   Result(n) = Result(n) + 1;
end
```
Result

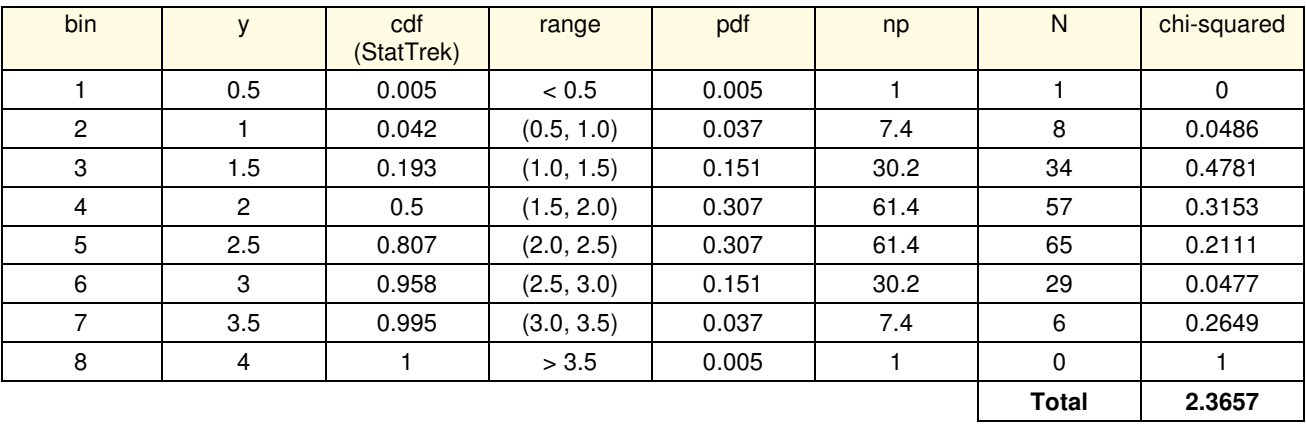

From StatTrek, this corresponds to a probability of 0.06

#### **I'm 6% certain that this is not a normal distribution (no conclusion)**

 *with 200 data points, this looks pretty much like a normal distribution*

### Repeat with 2000 data points

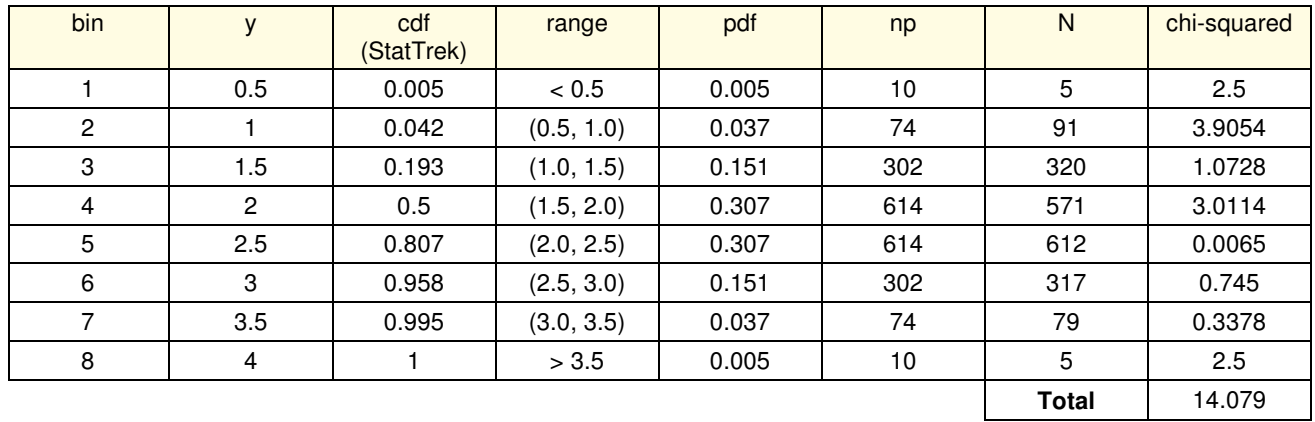

Now the probability of rejecting the null hypothesis (it's a normal distribution) is 95%

Repeat with 20,000 data points

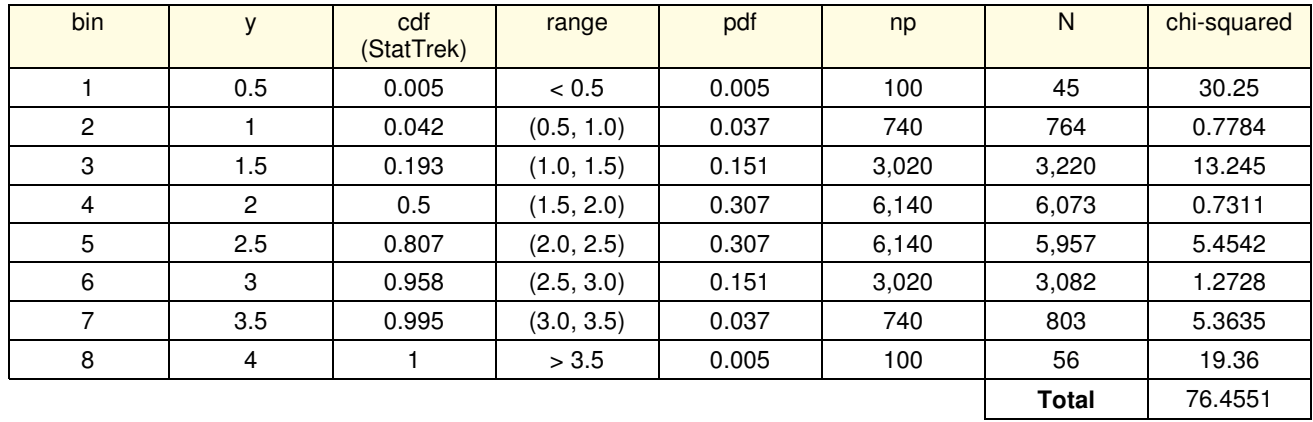

Now the probability of rejecting the null hypothesis (it's a normal distribution) is > 99.995%

With enough data, you *can* spot the difference

### **Poisson approximation for a binomial distribution.**

7) Let X be the number of 1's you get when you roll 60 dice. The Poisson approximation for the pdf is

$$
\left(\begin{array}{c} 60 \\ x \end{array}\right) \left(\frac{1}{6}\right)^x \left(\frac{5}{6}\right)^{60-x} \approx \left(\frac{1}{x!}\right) 10^x e^{-10}
$$

- Use Matlab to count the number of 1's you get when you roll 60 dice
- Repeat 200 times  $\bullet$
- Check whether the result is consistent with a Poisson distribution with  $\lambda = Np = 10$  using a Chi-squred test

#### Matlab Code:

```
Result = zeros(60, 1);
for i=1:200
    Dice = ceil(6*rand(60,1));N = sum(Dice == 1);Result(N) = Result(N) + 1;
end
k = [1:30]';
Result = Result(k);Poisson = 1./ factorial(k) \cdot (10.^k) * exp(-10) * 200;
plot(k,Result,'*',k,Poisson)
Chi2 = ( (Poisson - Result) .^2 ./ Poisson );
sum(Chi2)
```
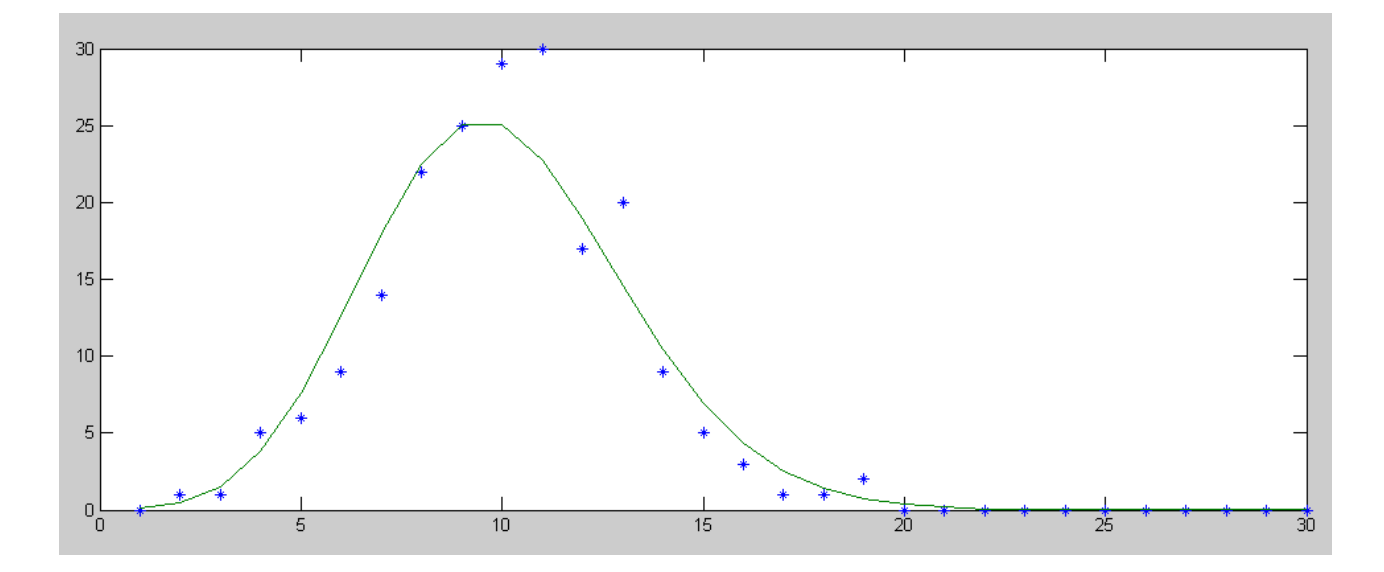

The chi-squared score is 13.75

From StatTrek, a chi-squared score of 13.75 with 29 degrees of freedom corresponds to a probability of 0.007

With only 200 data points, it's hard to tell the difference between a Poisson distribution and a binomial distribution